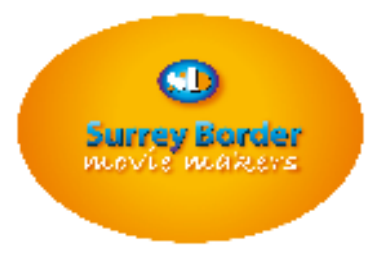

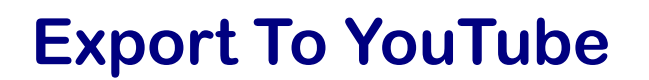

## **If you want a really good quality export of a film to YouTube, the following tips should help you achieve this.**

Firstly make sure you start with a 1920 by 1080 (assuming an HD file), or a SD wide 1024 by 576. Do not trust on-line players to get the anamorphic - 16 by 9 in 4 by 3 - aspect ratio correct, or 720 by 576 for 4 by 3.

The format/codec should be H264/AVC, in the file exporter or share settings.

You should have two options Flash F4V or H264/AVC, select H264/AVC .

In the Frame rate drop down menu, set the output Frame rate to 50p (to get smooth pans).

Set the Bit Rate average to 18Mbits/sec High profile and make the file.

Save it in the project folder in a new folder called "Exports"

I think Apple users might find that some of this stuff is automatic, although you might want to persist in finding the manual settings.

 For your information, YouTube re-encodes your file on the fly so think of each frame of your video as getting a flock of sheep through a gate one at a time, which is a lot slower than your actual upload speed.

A 4 minute video takes me about 12 minutes to upload, but I am on superfast broadband here at 10 Mbits/sec upload. Without high bandwidth transmission capability yours may take much longer.

When I used to have a broadband capability of 0.9Mbits/sec upload, and 5.6Mbits/sec download it used to take a couple of hours.

After your upload, YouTube will process your file into multiple streams 240p, 480p, 720p, 1280p, 1920p and even 2160p; the latter 3 only if an HD or Ultra HD file is uploaded.

This is the "processing" phase of your upload. If you go to your video immediately after processing appears complete you will only get 240p, the other higher quality streams will appear later.

So why use an online player service such as YouTube?

Well, the answer to this is that when a device calls for a video to play, YouTube will interrogate the device and ascertains its playback capabilities and tests the delivery Speed; it then auto selects the frame/bitrate/stream appropriate for smooth delivery.

Google promotes YouTube, not Vimeo, so you will get a Web page further up the Google rankings by using YouTube.

*Mike Sanders*